Министерство сельского хозяйства Российской Федерации Федеральное государственное бюджетное образовательное учреждение высшего образования «Вятский государственный агротехнологический университет»

> Центр дополнительного образования и дистанционных образовательных технологий

**УТВЕРЖДЕНА** ЕС. Симбирских Рек  $20 \sqrt[3]{r}$ .

Дополнительная профессиональная программа

(повышения квалификации)

**1С: Предприятие 8. Использование конфигурации «Бухгалтерия предприятия» ред. 3.0**

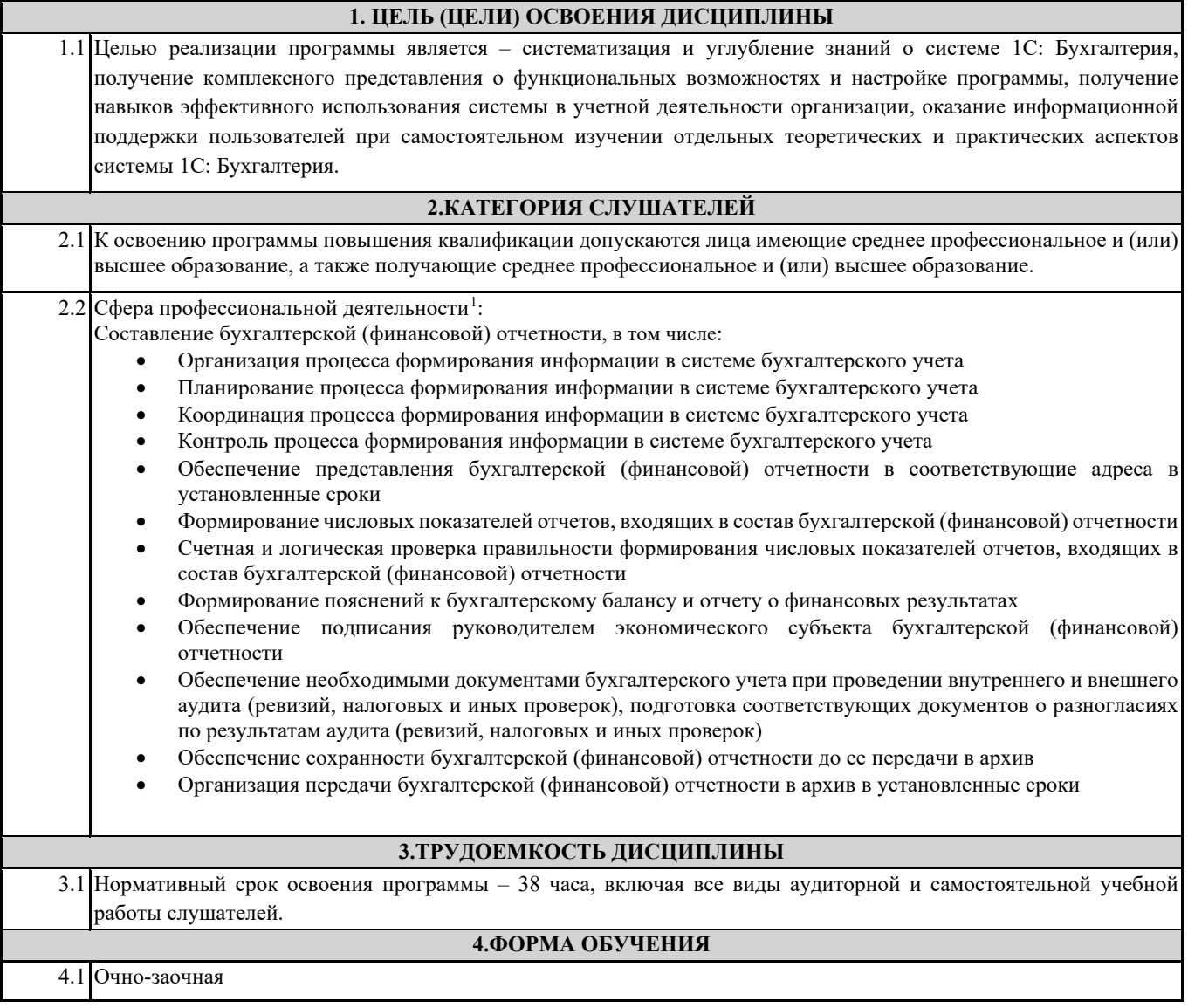

<span id="page-1-0"></span> $^{\text{\tiny 1}}$  Приказ Минтруда и социальной защиты Российской Федерации от 22.12.2014 N 1061н "Об утверждении профессионального стандарта "Бухгалтер" (Зарегистрировано в Минюсте России 23.01.2015г. N 35697)

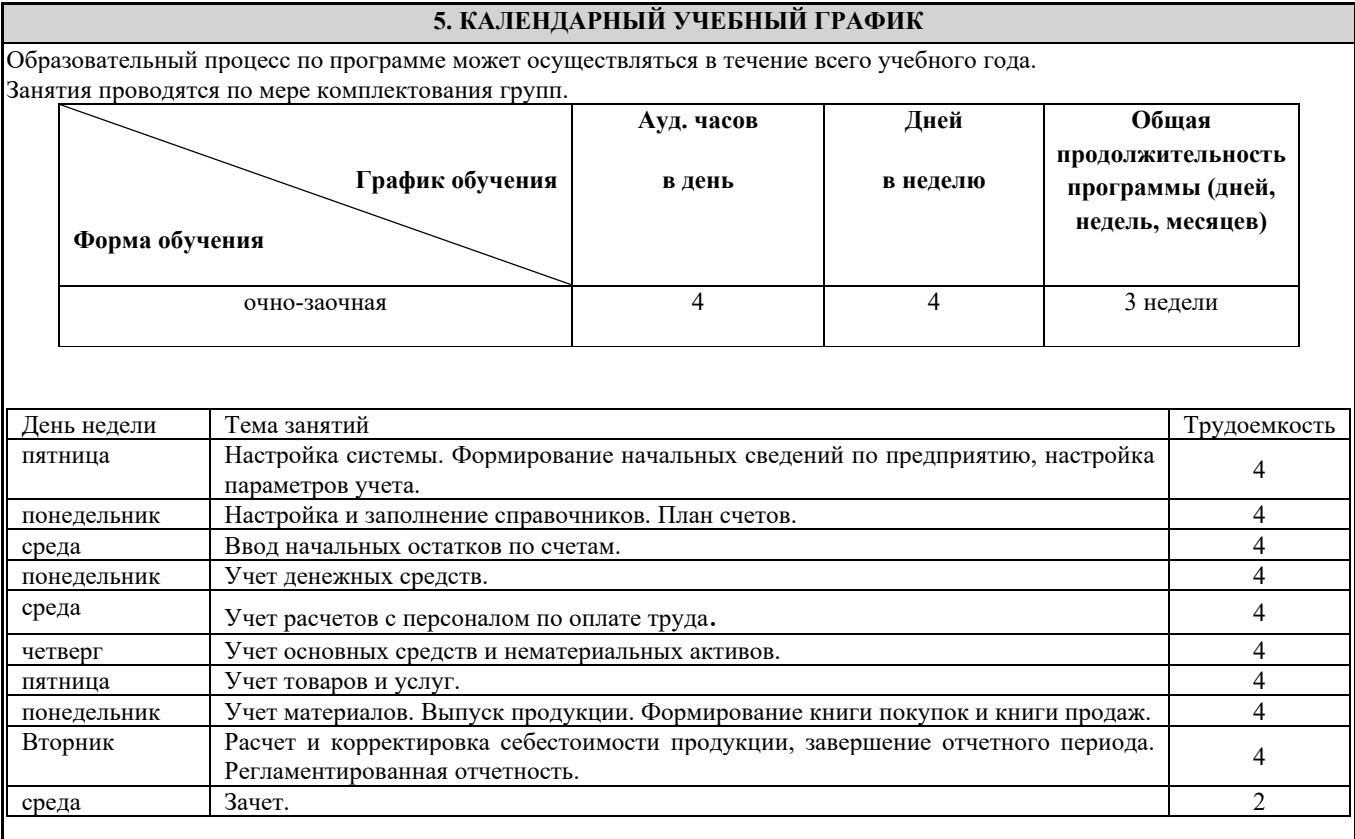

### **6. ПЛАНИРУЕМЫЕ РЕЗУЛЬТАТЫ ОБУЧЕНИЯ: ХАРАКТЕРИСТИКА КОМПЕТЕНЦИЙ, ПОДЛЕЖАЩИХ СОВЕРШЕНСТВОВАНИЮ И (ИЛИ) ПЕРЕЧЕНЬ НОВЫХ КОМПЕТЕНЦИЙ, ФОРМИРУЮЩИЙСЯ В РЕЗУЛЬТАТЕ ОСВОЕНИЯ ПРОГРАММЫ [2](#page-2-0)**

**ОПК-2:** способен осуществлять сбор, обработку и статистический анализ данных, необходимых для решения поставленных экономических задач

**ОПК-5:** способен использовать современные информационные технологии и программные средства при решении профессиональных задач

#### **В результате освоения дисциплины обучающийся должен**

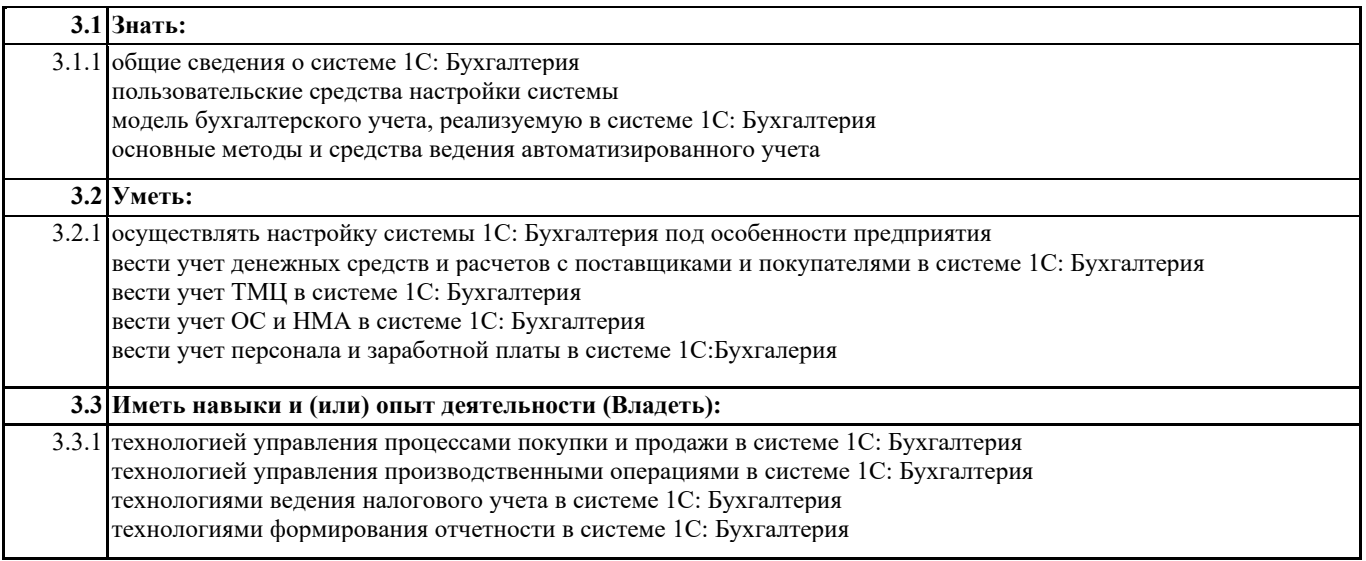

<span id="page-2-0"></span><sup>2</sup>Компетенции даны на основании Федерального государственного образовательного стандарта высшего образования по направлению подготовки 38.03.01 Экономика (уровень бакалавриата). Утверждённого приказом Министерства образования и науки Российской Федерации от 12.08.2020 № 954.

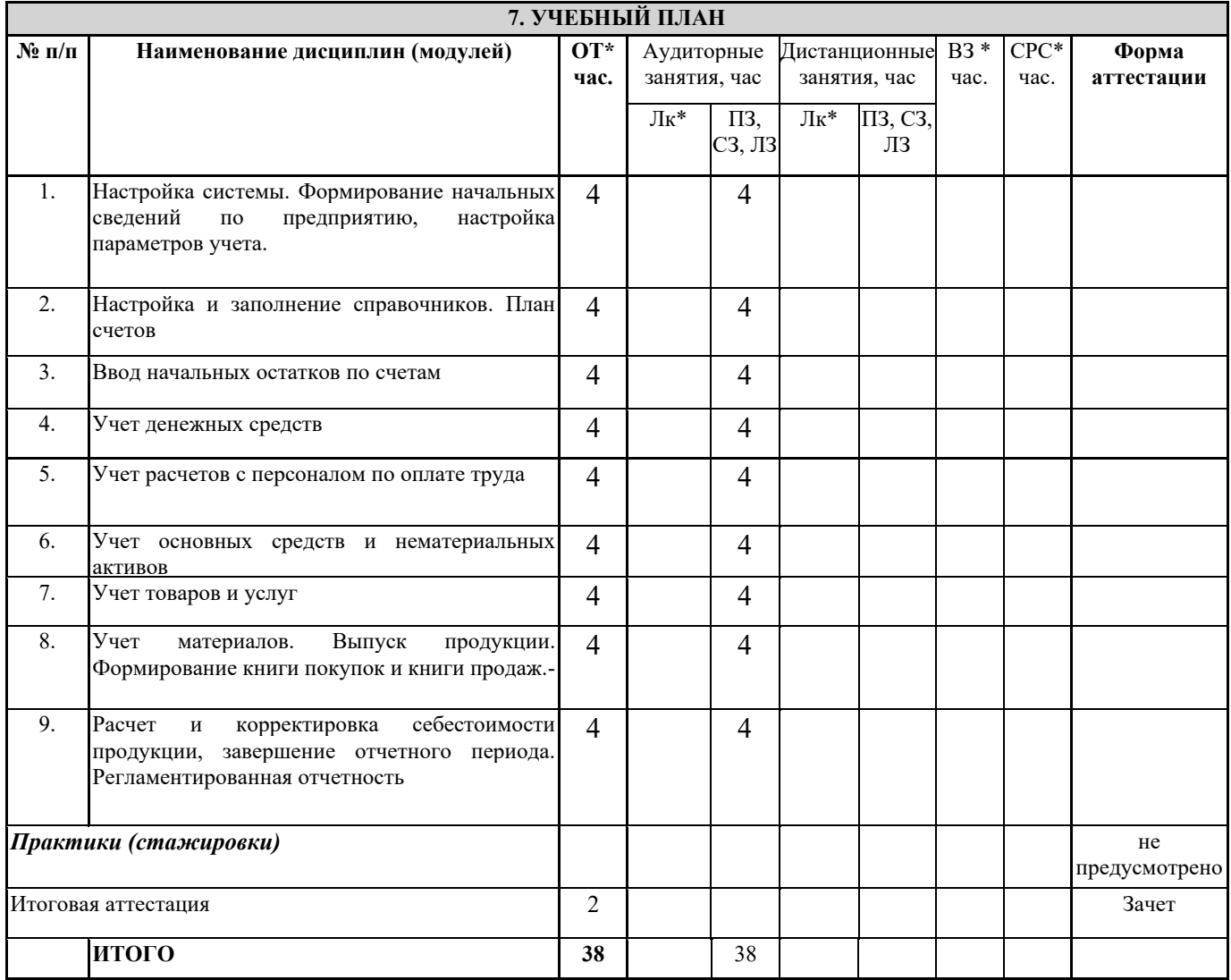

Содержание учебных дисциплин (модулей).

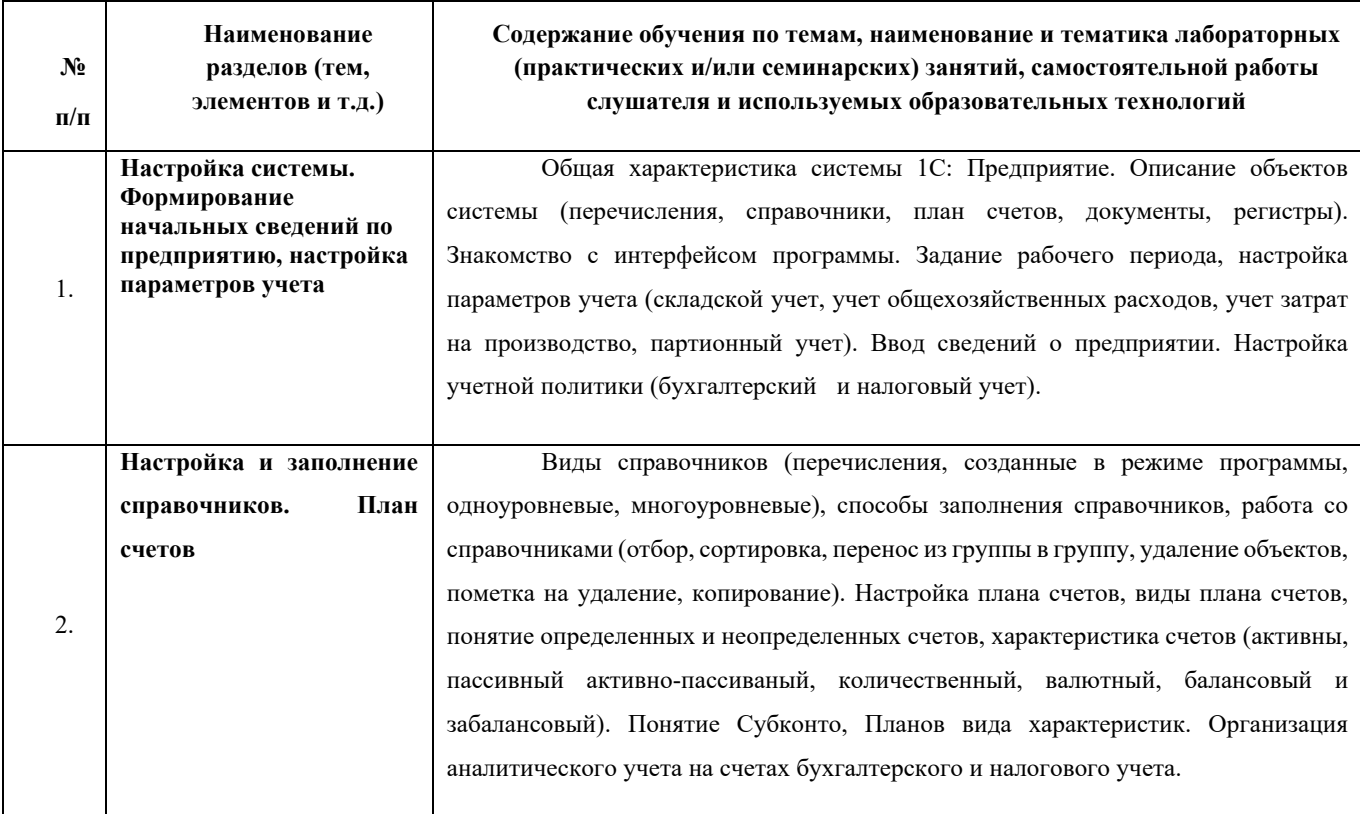

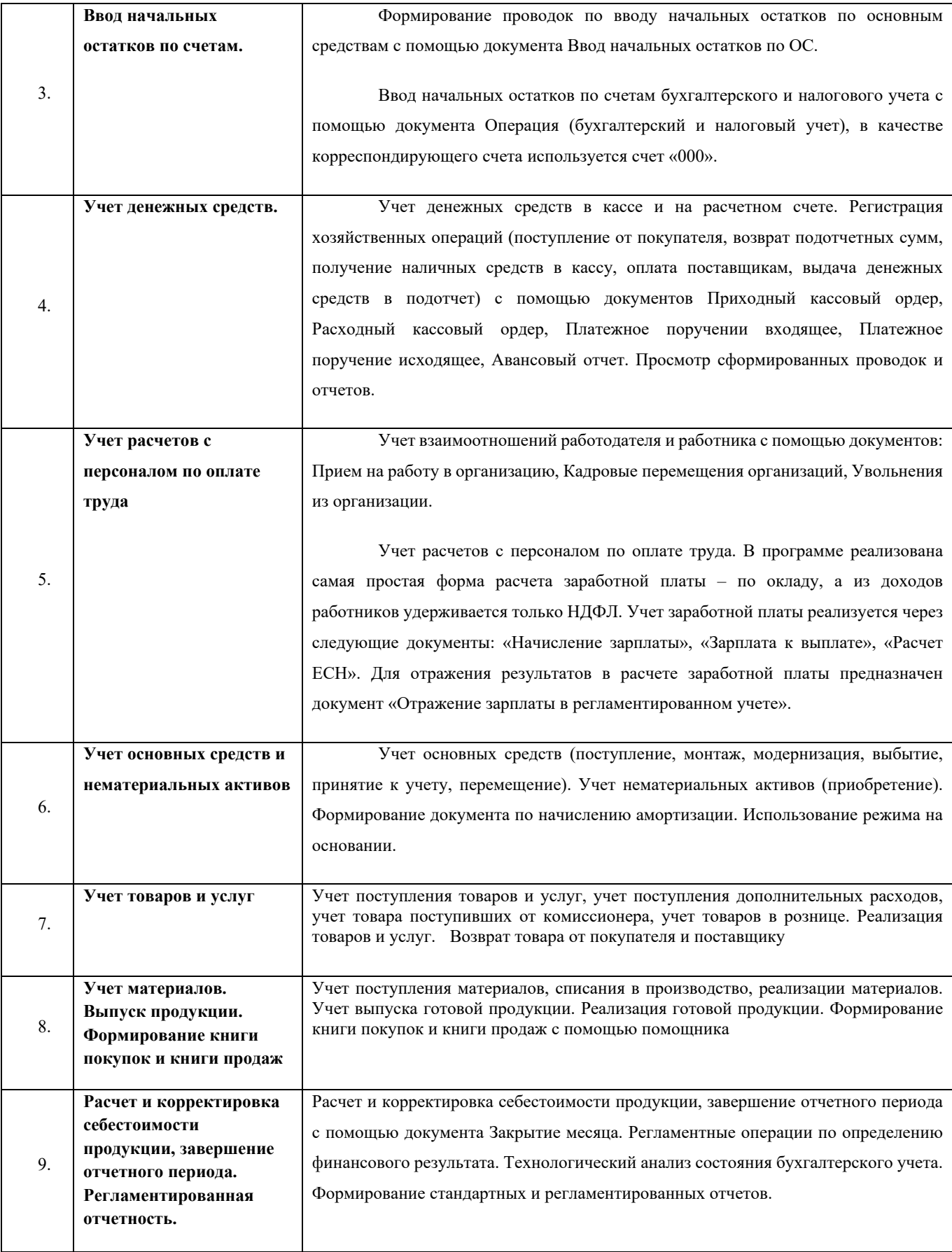

### **8. ФОНД ОЦЕНОЧНЫХ СРЕДСТВ**

Рабочая программа дисциплины обеспечена фондом оценочных средств для проведения промежуточной аттестации. Содержание фонда оценочных средств представлено в Приложении 1.

## **9. УЧЕБНО-МЕТОДИЧЕСКОЕ И ИНФОРМАЦИОННОЕ ОБЕСПЕЧЕНИЕ ДИСЦИПЛИНЫ (МОДУЛЯ)**

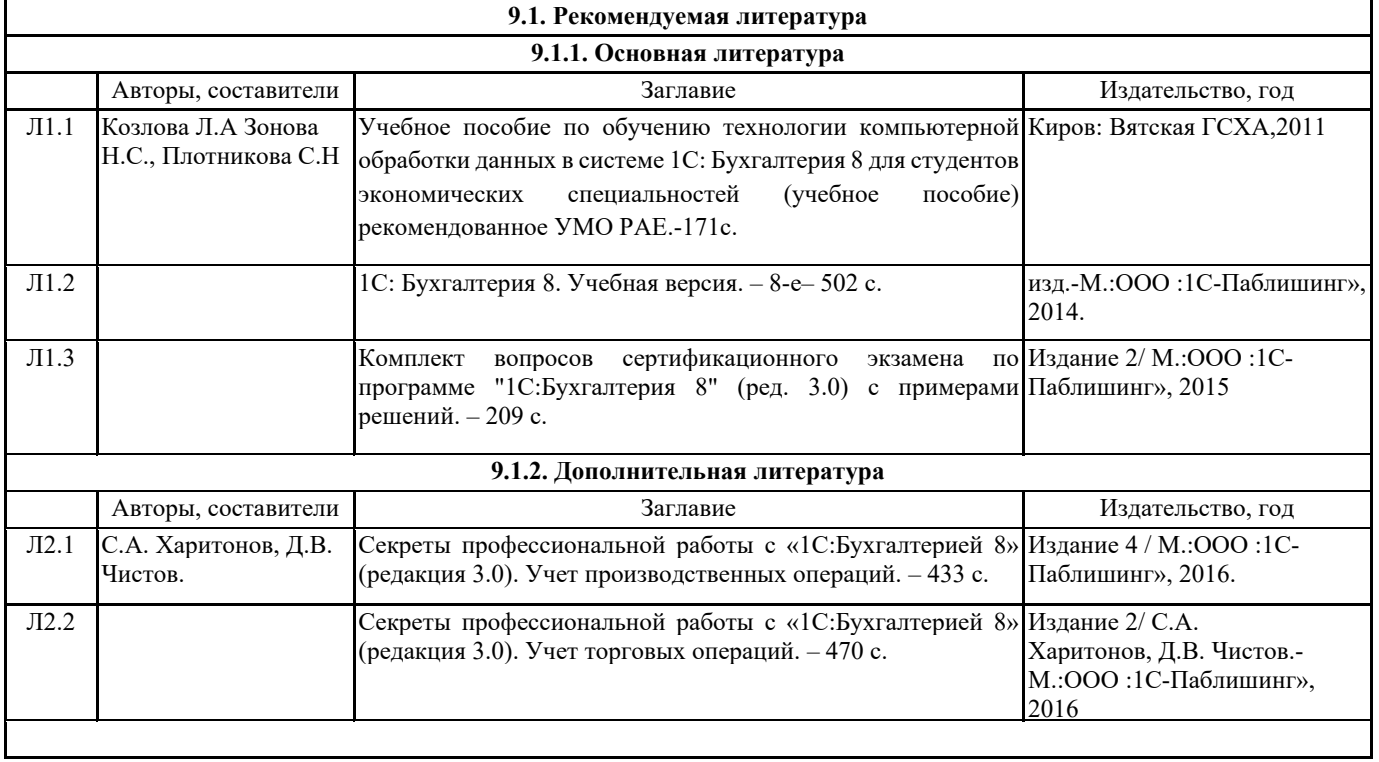

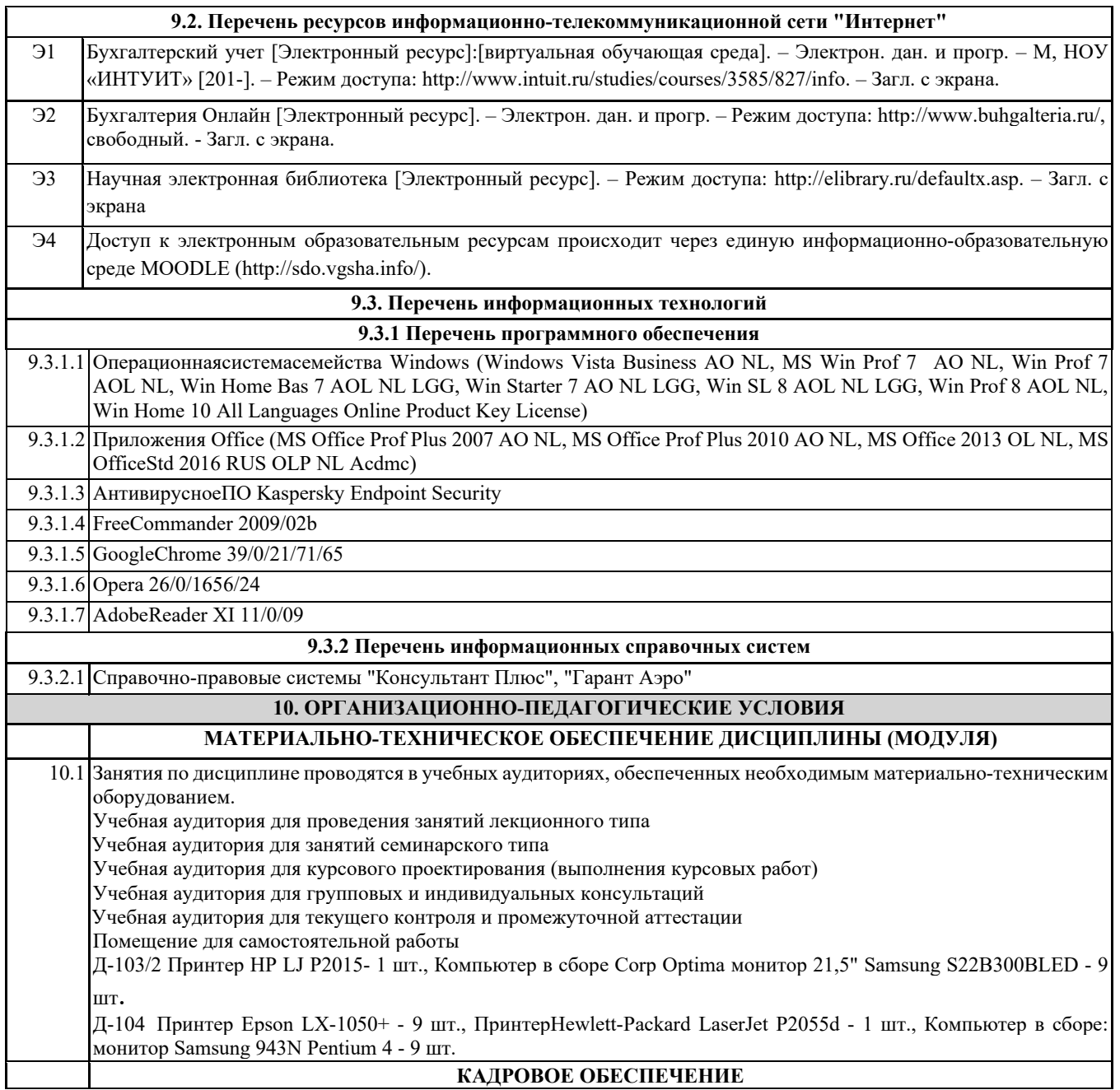

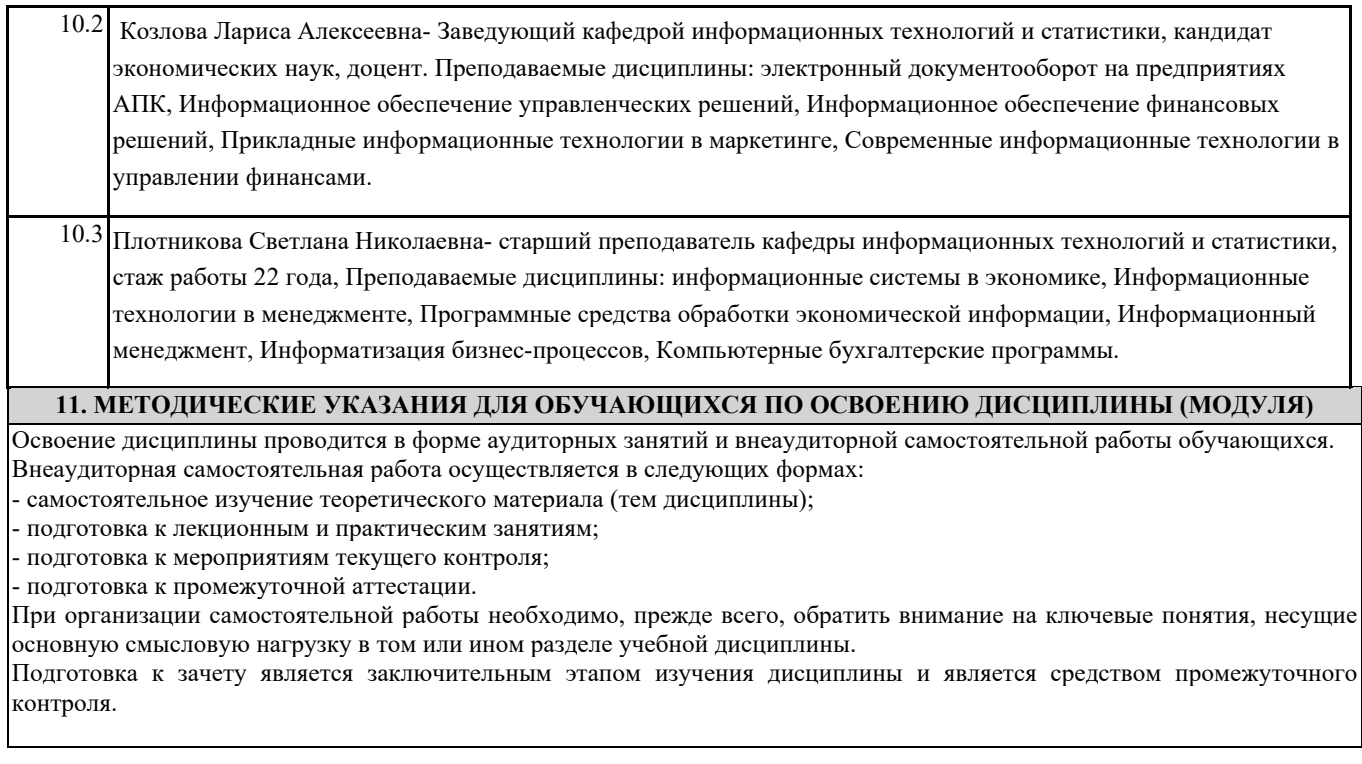

Приложение 1

Министерство сельского хозяйства Российской Федерации Федеральное государственное бюджетное образовательное учреждение высшего образования «Вятский государственный агротехнологический университет»

> Центр дополнительного образования и дистанционных образовательных технологий

# ФОНД ОЦЕНОЧНЫХ СРЕДСТВ

## по программе дополнительного профессионального образования (повышения квалификации)

## **1С: Предприятие 8. Использование конфигурации «Бухгалтерия предприятия» ред. 3.0**

Для оценки сформированности соответствующих компетенций по дисциплине применяется аналитическая шкала оценивания:

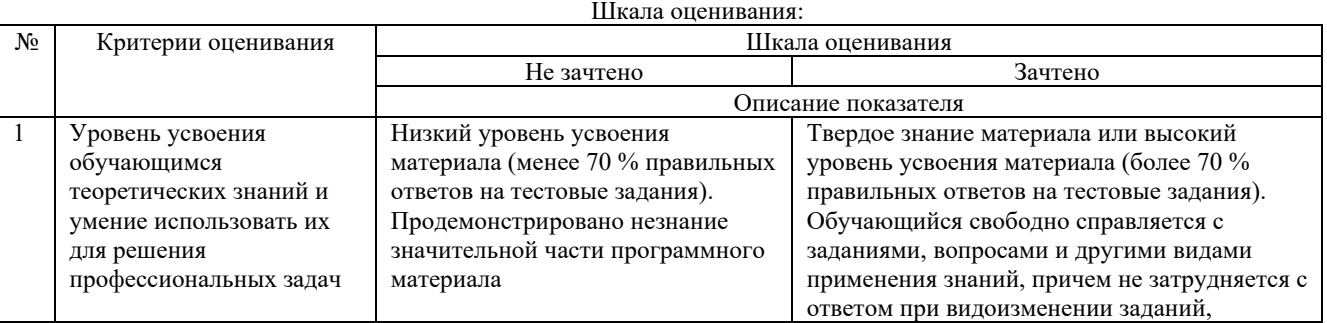

1.Контрольная по справочникам.

2.Контрльная по учету денежных средств.

3.Контрольная по учету расчетов с персоналом по оплате труда.

4.Контролная по учету основных средств.

5.Контролная по учету товаров, материалов.

6.Зачетная работа.

Лицам, успешно освоившим программу повышения квалификации и прошедшим промежуточную аттестацию, выдается удостоверение о повышении квалификации